Graduation Pathway : Advance

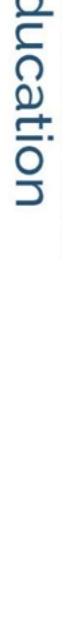

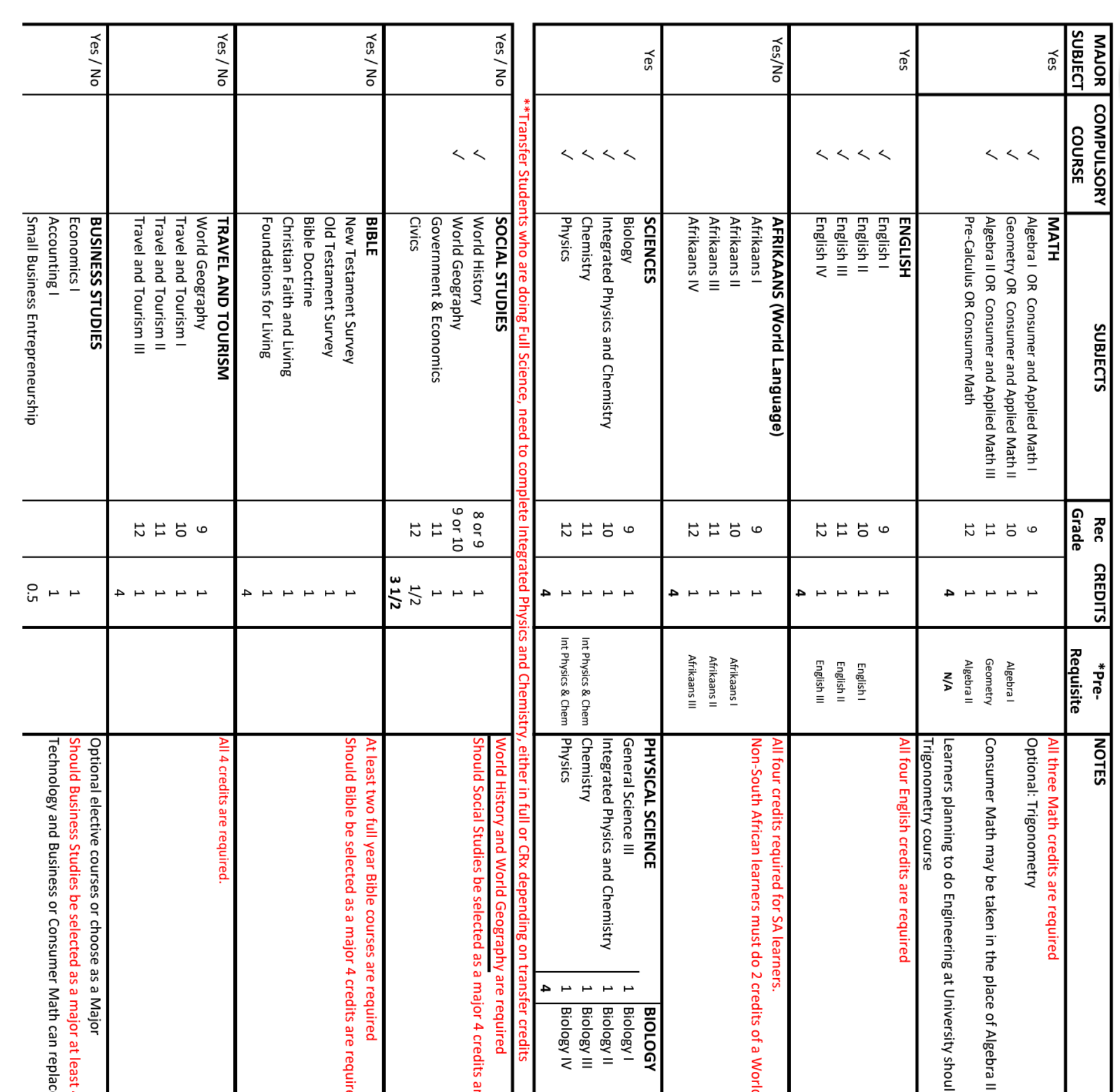

 $\sqrt{2}$ 

 $\begin{bmatrix} k \end{bmatrix}$ 

 $\bigoplus$ 

 $\mathscr{Q}_{\mathscr{A}}$ 

 $\bigcirc$ 

 $\begin{bmatrix} \overline{A} \end{bmatrix}$ 

 $\mathcal{D}_{\boldsymbol{\mu}}$ 

 $\mathcal{L}$ 

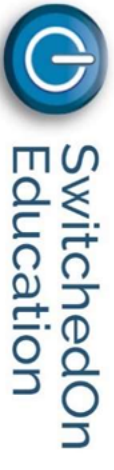

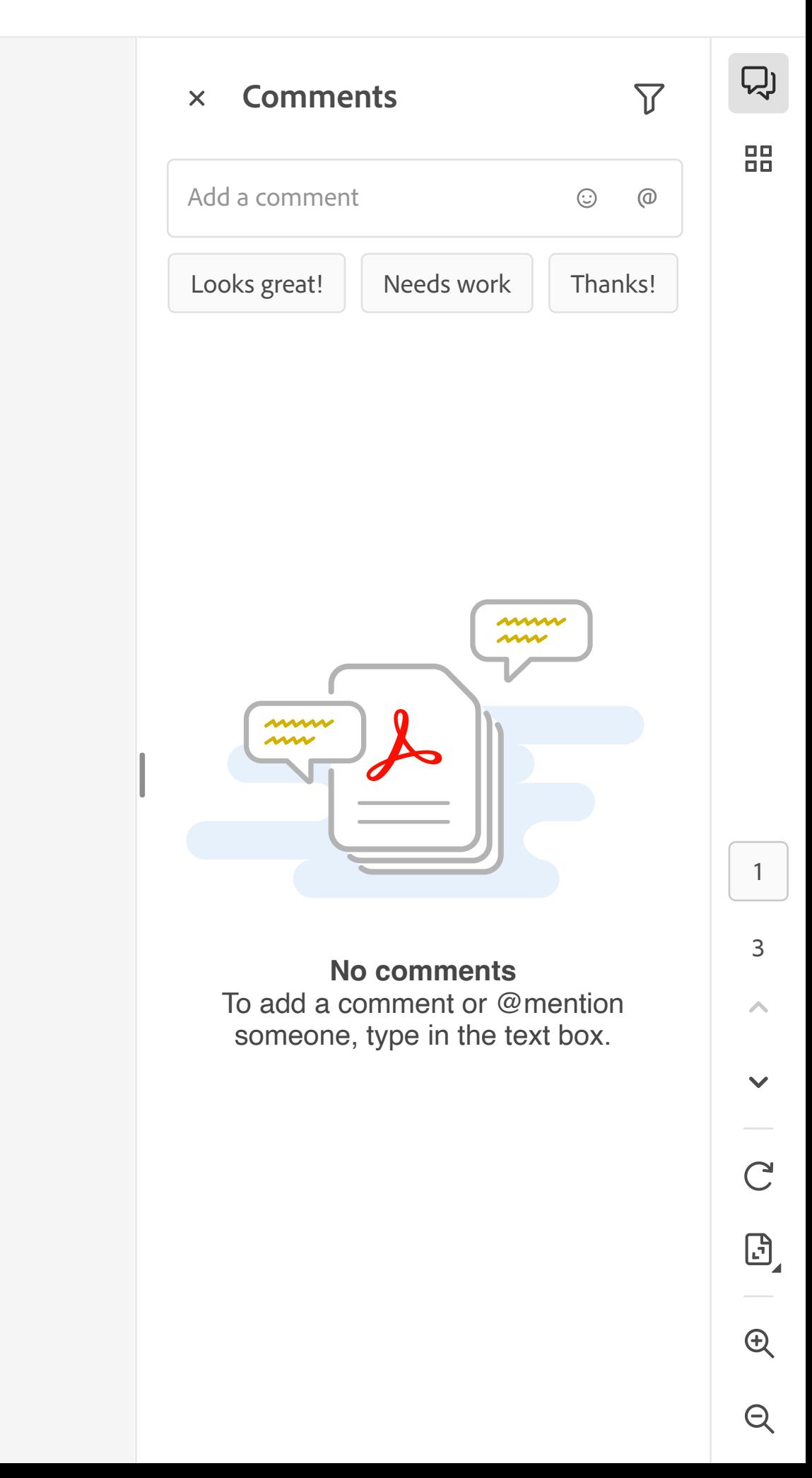